# **Proyecto final de curso Android: Fundamentos de Programación (septiembre-diciembre 2016)**

*Nombre de la aplicación:* Followme

*Autor:* Correcher Esteve, Cristina

### *Qué hace la aplicación:*

La aplicación consta de dos partes, una parte en la que se puede registrar a las personas para tener un seguimiento de una enfermedad crónica, tal como la diabetes, también incluye un pastillero; La otra parte sirve para consultar si el nivel de presión o el nivel de glucosa en sangre es el adecuado, ya que muchos de los jóvenes de hoy en día no saben si el nivel de presión que han obtenido al tomarse la tensión es bueno o no.

### *Licencia:*

Autorizo la difusión del código fuente con fines educativos siempre que se haga referencia al autor bajo los términos generales de la licencia ["Academic Free License](http://opensource.org/licenses/academic.php)  [v.3.0"](http://opensource.org/licenses/academic.php).

### *A destacar:*

- Permite registrar a más de una persona.
- Tiene dos bases de datos, una para el registro de las personas y otro para el seguimiento de las enfermedades.

### *Cómo lo hace:*

 El peso principal del programa recae en las bases de datos creadas, ya que es lo más costoso del trabajo, ya que no solo hay que crearla, sino que también es necesario consultarla para saber si el nombre de la persona que se ha introducido estaba registrado o no. Para saber si el nivel de glucosa y la tensión es correcto, se realiza una consulta a los valores guardados previamente.

# *Captura de pantallas:*

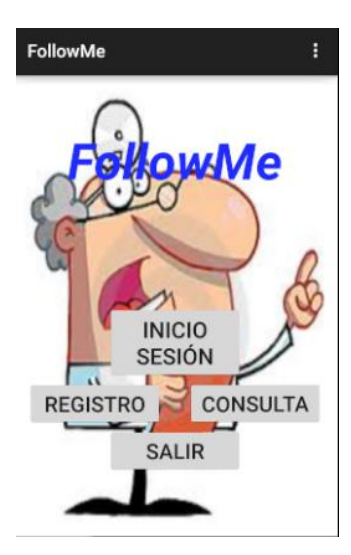

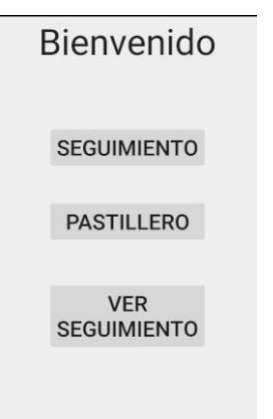

# Pantalla Principal **Pantalla Inicio Sesión**

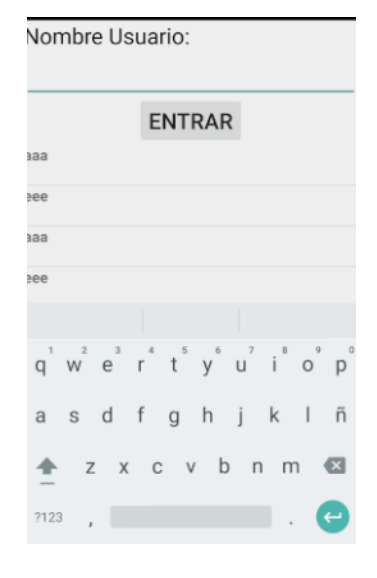

## Pantalla Usuario **Pantalla Seguimiento** Pantalla seguimiento

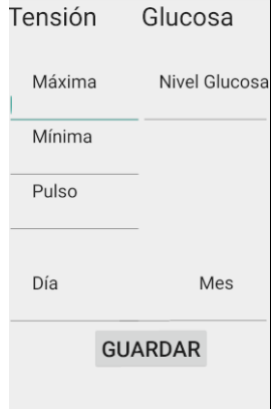

## Pastillero **Pantalla Registro** Pantalla Registro

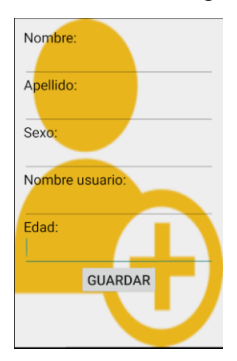

# Pastillero

**INTRODUCE PASTILLAS** 

**LISTA PASTILLAS** 

**CONSULTA PASTILLAS** 

 $\begin{array}{c} \end{array}$ 

Pantalla consulta Pantalla Consulta glucosa

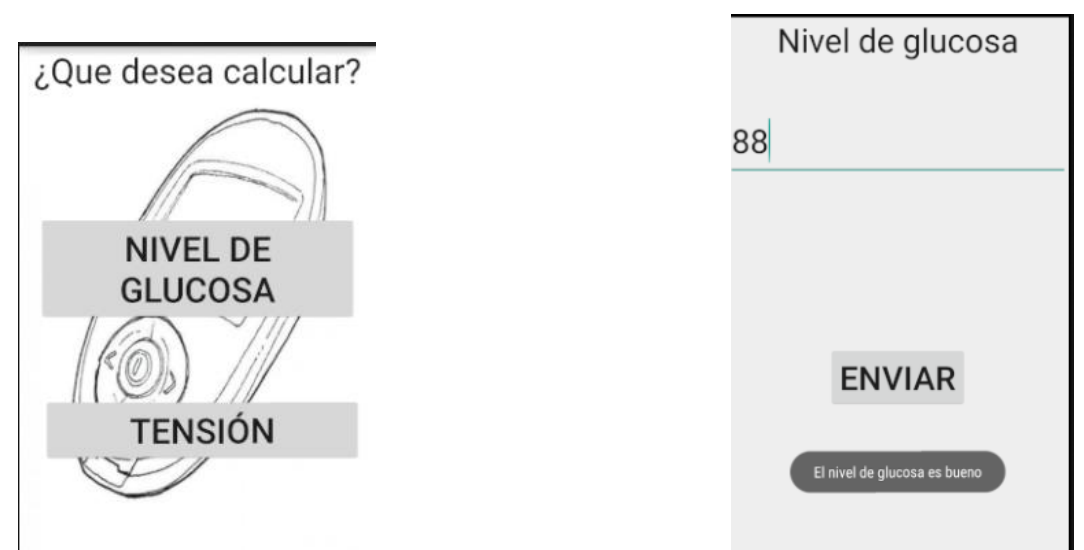

*Diagrama de bloques:*

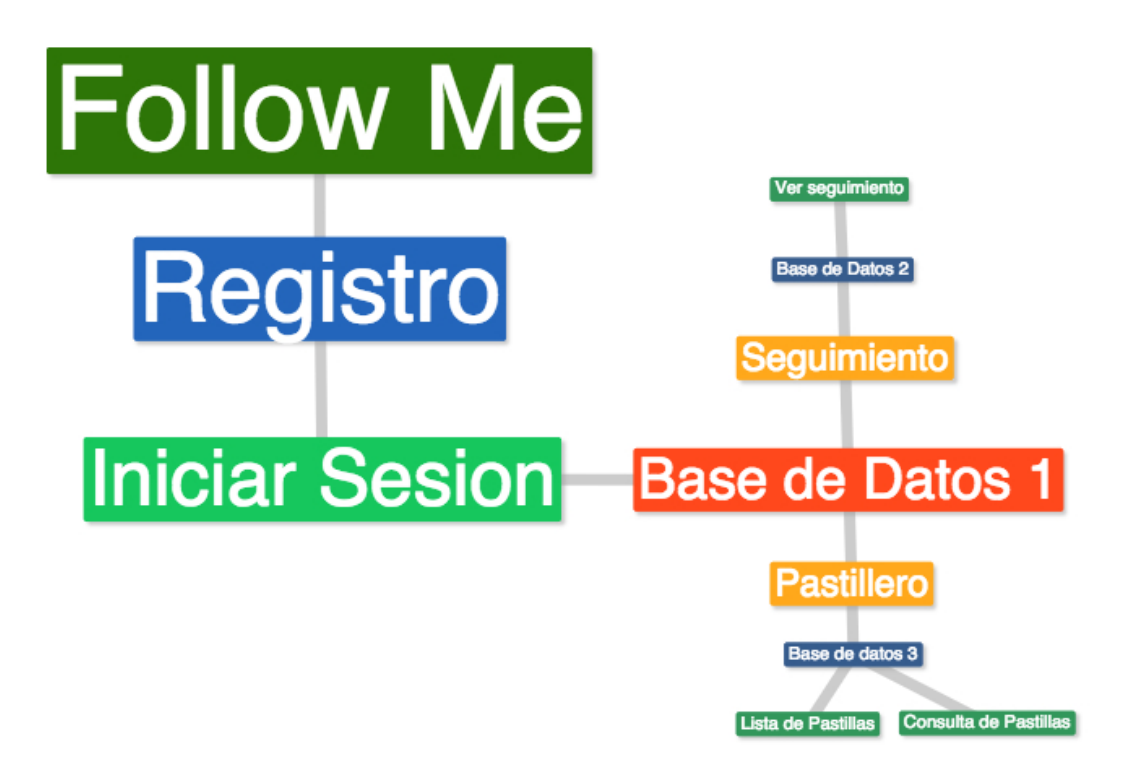

# *Observaciones:*

La opción de ver seguimiento no se ha conseguido encontrar el error que no permite que funcione.